# **13.4 Scalar Kalman Filter**

# **Data Model**

To derive the Kalman filter we need the data model:

 $= s(n) + w(n)$  < Observation Equation >  $= a s |n-1| + u |n| \leq$  State Equation  $>$  $[n] = s[n] + w[n]$  < Observation Equation  $[n] = as[n-1] + u[n]$  < State Equation  $x[n] = s[n] + w[n]$  $s$  $\mid n \mid = a s \mid n - 1 + u \mid n$ 

#### **Assumptions**

- 1.  $u[n]$  is zero mean Gaussian, White,  $E{u^2[n]} = \sigma_u^2$
- 2.  $w[n]$  is zero mean Gaussian, White,  $E\{w^2[n]\} = \sigma_n^2$ <br>2. The initial state is al. 11 M(*i*,  $\sigma_n^2$ ) Can vary
- 3. The initial state is  $s[-1] \sim N(\mu_s, \sigma_s^2)$
- 4. *u* [ *<sup>n</sup>*], *w* [ *<sup>n</sup>*], and *<sup>s</sup>*[–1] are all independent of each other

To simplify the derivation: let  $\mu<sub>s</sub> = 0$  (we'll account for this later)

with time

# **Goal and Two Properties**

Goal: Recursively compute  $\hat{s}[n|n] = E\{s[n]|x[0], x[1], ..., x[n]\}$  $\mathbf{X}[n] = [x[0], x[1], \dots, x[n]]^T$ Notation: **X**[*n*] is set of all observations **<sup>x</sup>**[*n*] is a single vector-observation

### **Two Properties We Need**

1. For the jointly Gaussian case, the MMSE estimator of zero mean based on two <u>uncorrelated</u> data vectors  $\mathbf{x}_1 \& \mathbf{x}_2$  is (see p. 350 of text)  $\hat{\theta} = E\{\theta | \mathbf{x}_1, \mathbf{x}_2\} = E\{\theta | \mathbf{x}_1\} + E\{\theta | \mathbf{x}_2\}$  $\theta = E\{\theta \mid \mathbf{x}_1, \mathbf{x}_2\} = E\{\theta \mid \mathbf{x}_1\} + E\{\theta \mid \mathbf{x}_2\}$ 

2. If  $\theta = \theta_1 + \theta_2$  then the MSEE estimator is

$$
\hat{\theta} = E\{\theta \mid \mathbf{x}\} = E\{\theta_1 + \theta_2 \mid \mathbf{x}\} = E\{\theta_1 \mid \mathbf{x}\} + E\{\theta_2 \mid \mathbf{x}\}
$$

(a result of the linearity of *E*{.} operator )

# **Derivation of Scalar Kalman Filter**

Innovation:  $\widetilde{x}[n] = x[n] - \widehat{x}$ Recall from Section 12.6... Innovation:  $\widetilde{x}[n] = x[n] - \widehat{x}[n|n-1]$ 

### **By MMSE Orthogonality Principle**

$$
E\{\widetilde{x}[n]\mathbf{X}[n-1]\} = \mathbf{0}
$$

MMSE estimate of *<sup>x</sup>*[*n*] given **X**[*<sup>n</sup>*– 1] (prediction!!)

 $\widetilde{x}[n]$  is part of  $x[n]$  that is uncorrelated with the previous data

Now note:  $\mathbf{X}[n]$  is equivalent to  $\{\mathbf{X}[n-1], \tilde{x}[n]\}$ Why? Because we can get get **X** [ *<sup>n</sup>*] from it as follows:

$$
\begin{bmatrix}\nX[n-1] \\
\tilde{x}[n]\n\end{bmatrix}\n\rightarrow\n\begin{bmatrix}\nX[n-1] \\
x[n]\n\end{bmatrix}\n= X[n]\n\times [n] = \tilde{x}[n] + \sum_{k=0}^{n-1} a_k x[k]\n\times [n] = \tilde{x}[n] + \sum_{k=0}^{n-1} a_k x[k]
$$

What have we done so far?

• Have shown that  $\mathbf{X}[n] \leftrightarrow \{ \mathbf{X}[n-1], \tilde{x}[n] \}$ 

uncorrelated

- $\Rightarrow$  Have split current data set into 2 parts:
	- 1. Old data
	- 2. Uncorrelated part of new data ("just the new facts")

$$
\Rightarrow \hat{s}[n|n] = E\{s[n]|\mathbf{X}[n]\} = E\{s[n]|\mathbf{X}[n-1], \tilde{x}[n]\} \longrightarrow \text{Because of this}
$$

So what??!! Well… can now exploit Property #1!!

$$
\Rightarrow \hat{s}[n|n] = E\{\hat{s}[n]|\mathbf{X}[n-1]\} + E\{\hat{s}[n]|\tilde{x}[n]\}
$$
\n
$$
\Rightarrow \hat{s}[n|n-1]
$$
\nNow need to  
\n
$$
\overline{\text{prediction of } s[n]}
$$
\nSubstituting the equation part

\nSubstituting the equation  $\mathbf{r}$  and  $\mathbf{r}$  and  $\mathbf{r}$  are the following:

\n
$$
\begin{bmatrix}\n\mathbf{r} \\
\mathbf{r}\n\end{bmatrix}
$$
\nNow need to  
\n
$$
\begin{bmatrix}\n\mathbf{r} \\
\mathbf{r}\n\end{bmatrix}
$$
\nNow need to  
\n
$$
\begin{bmatrix}\n\mathbf{r} \\
\mathbf{r}\n\end{bmatrix}
$$
\nNow need to  
\n
$$
\begin{bmatrix}\n\mathbf{r} \\
\mathbf{r}\n\end{bmatrix}
$$
\nNow need to  
\n
$$
\begin{bmatrix}\n\mathbf{r} \\
\mathbf{r}\n\end{bmatrix}
$$
\nNow need to  
\n
$$
\begin{bmatrix}\n\mathbf{r} \\
\mathbf{r}\n\end{bmatrix}
$$
\nNow need to  
\n
$$
\begin{bmatrix}\n\mathbf{r} \\
\mathbf{r}\n\end{bmatrix}
$$
\nNow need to  
\n
$$
\begin{bmatrix}\n\mathbf{r} \\
\mathbf{r}\n\end{bmatrix}
$$
\nNow need to  
\n
$$
\begin{bmatrix}\n\mathbf{r} \\
\mathbf{r}\n\end{bmatrix}
$$
\nNow need to  
\n
$$
\begin{bmatrix}\n\mathbf{r} \\
\mathbf{r}\n\end{bmatrix}
$$
\nNow need to  
\n
$$
\begin{bmatrix}\n\mathbf{r} \\
\mathbf{r}\n\end{bmatrix}
$$
\nNow need to  
\n
$$
\begin{bmatrix}\n\mathbf{r} \\
\mathbf{r}\n\end{bmatrix}
$$
\nNow need to  
\n
$$
\begin{bmatrix}\n\mathbf{r} \\
\mathbf{r}\n\end{bmatrix}
$$
\nNow need to  
\n
$$
\begin{bmatrix}\n\mathbf{r} \\
\mathbf{r}\n\end{bmatrix}
$$
\nNow need to  
\n

4

### **Look at Prediction Term:** *s* ˆ[*<sup>n</sup>* | *<sup>n</sup>* <sup>−</sup>1]

Use the Dynamical Model... it is the key to prediction because it tells us how the state should progress from instant to instant

$$
\hat{s}[n|n-1] = E\{s[n]|X[n-1]\} = E\{\underset{\text{as }n-1\} u[n]\} \times [n-1]\}
$$
\nNow use Property #2:

\n
$$
\hat{s}[n|n-1] = a \underbrace{E\{s[n-1]|X[n-1]\}}_{=\hat{s}[n-1|n-1]} + \underbrace{E\{u[n]|X[n-1]\}}_{=E\{u[n]\}=0}
$$
\nBy Definition

\nBy independence of  $u[n]$  by independence of  $u[n]$  by independence of  $u[n]$ .

\nThe Dynamical Model provides the

**update from estimate to prediction!!**

# **Look at Update Term:**  $E\{s[n] | \tilde{x}[n]\}$

Use the form for the Gaussian MMSE estimate:

$$
E{s[n]|\tilde{x}[n]} = \underbrace{\left[\frac{E{s[n]\tilde{x}[n]}}{E{\tilde{x}^2[n]}}\right] \tilde{x}[n]}_{\triangleq k[n]} \times \tilde{x}[n] = x[n] - \hat{x}[n|n-1]
$$
\nSo... 
$$
E{s[n]|\tilde{x}[n]} = k[n](x[n] - \hat{x}[n|n-1])
$$
\nby Prop. #2 = 
$$
\hat{s}[n|n-1] + \hat{w}[n|n-1]
$$
\n  
\n**Put these Results Together:**\n  
\n
$$
\underbrace{\text{Predicts Together:}}_{=a\hat{s}[n-1|n-1]} + k[n][x[n] + \hat{s}[n|n-1]]
$$
\nThis is the Kalman Filter

### **Look at the Gain Term:**

#### Need two properties …

A.  $E{s[n](x[n]}$ − *s*ˆ [ *n* | *<sup>n</sup>*  $-1$ ]) } =  $E$ {(*s*[*n*] − *s*ˆ [ *n* | *<sup>n</sup>* − 1])( *x* [ *n* ] − *s*ˆ [ *n* | *<sup>n</sup>* − 1])}

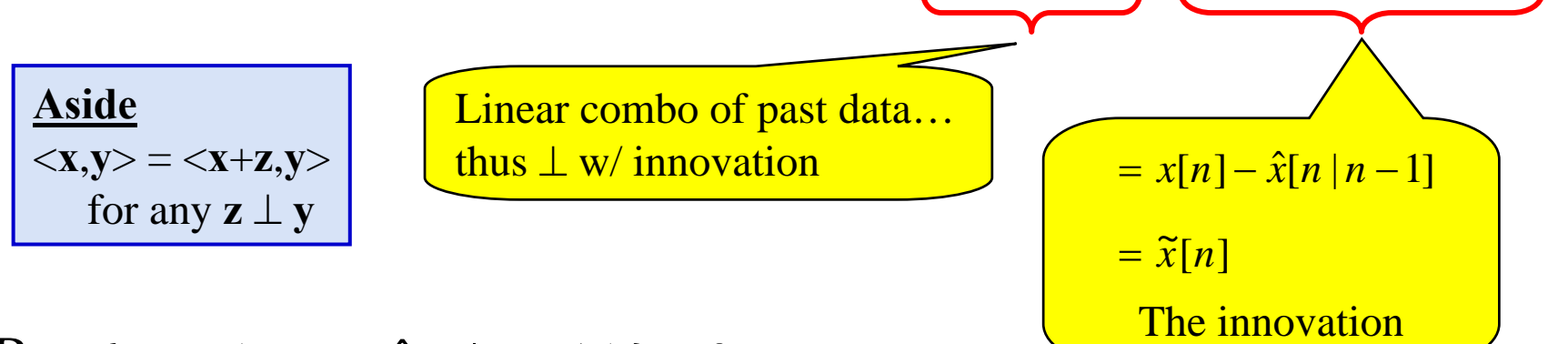

 $\mathrm{B.}~E\{w[n](s[n])\}$ − *s*ˆ [ *n* | *<sup>n</sup>*  $-1$ ]) } = 0

" proof "

• *w*[*n*] is the <u>measurement</u> noise and by assumption is indep. of the "dynamical driving noise"  $u[n]$  and  $s[-1]...$  In other words:  $w[n]$  is indep. of everything dynamical… So *E* { *<sup>w</sup>*[*n*]*s*[*n*]} = 0

•  $\hat{s}[n|n-1]$  is based on past data, which include  $\{w[0], \ldots, w[n-1]\}$ , and since the measurement noise has indep. samples we get  $\hat{s}[n|n]$ − 1] − 1] ⊥ *w*[*n*]

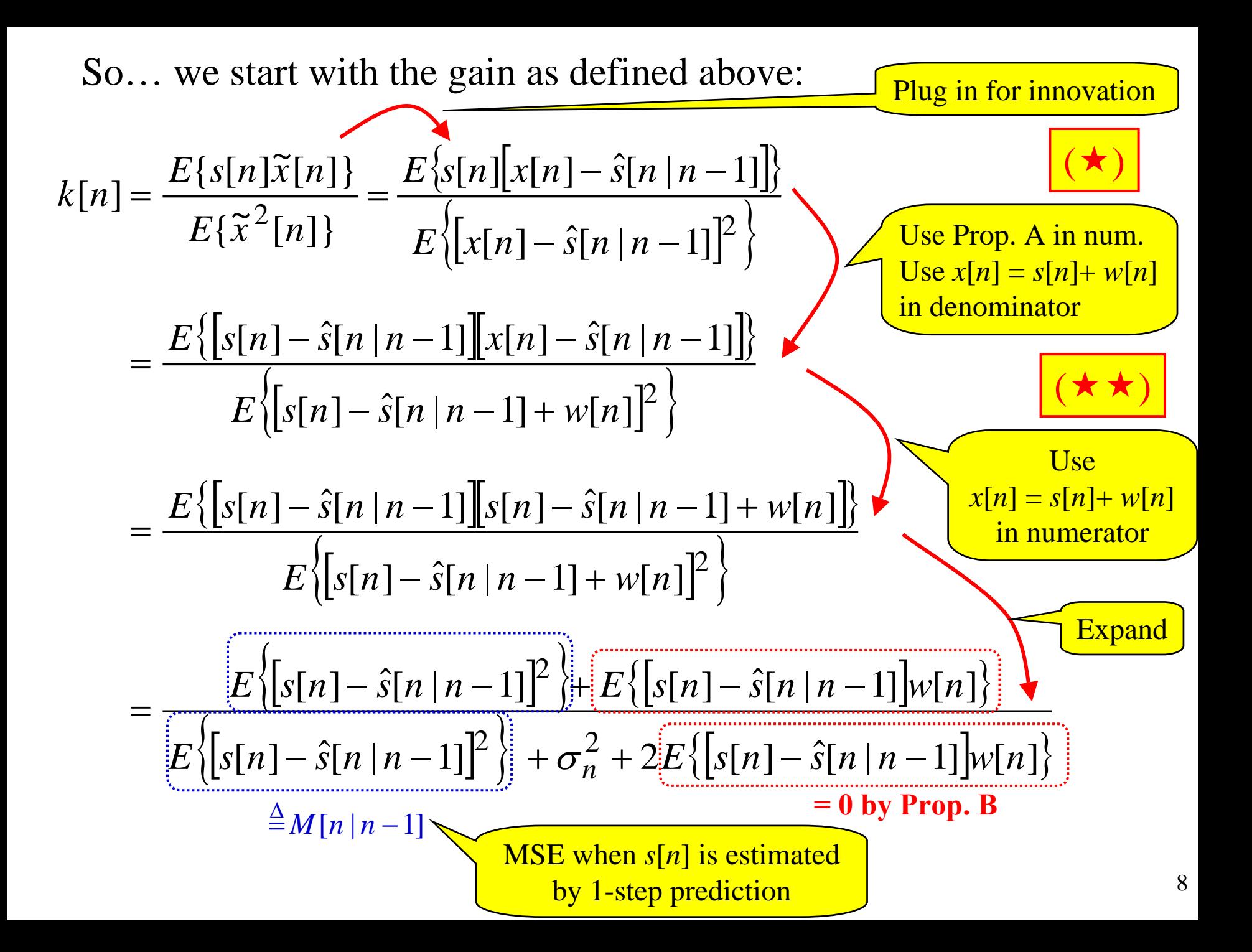

#### This gives a form for the gain:

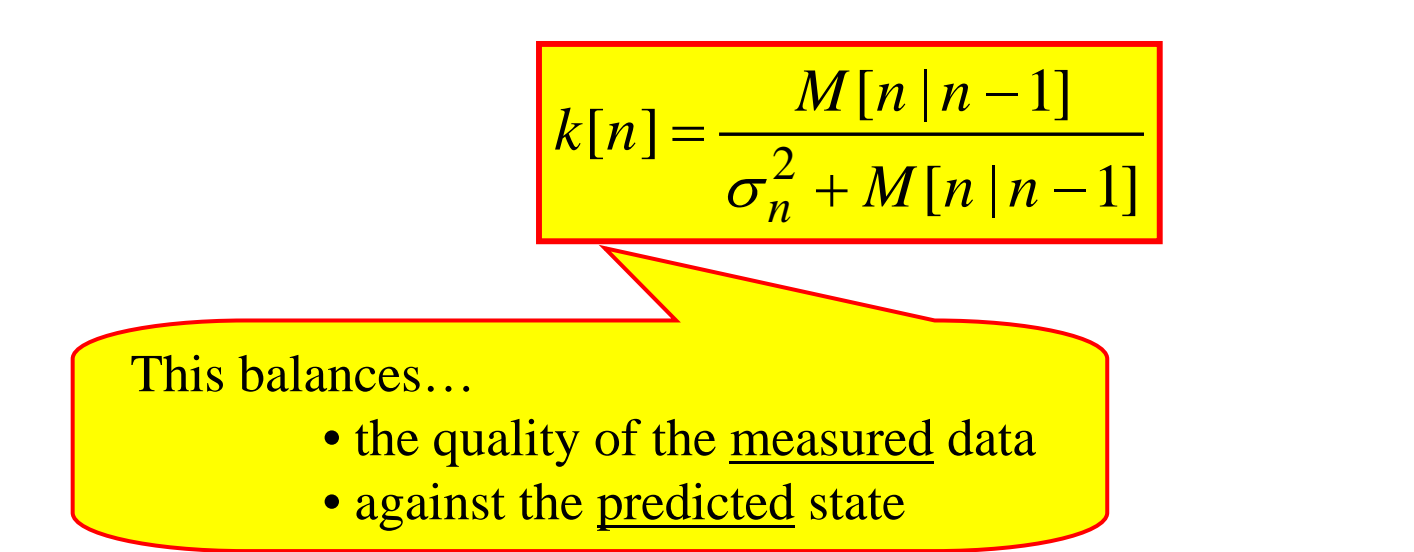

In the Kalman filter the prediction acts like the prior information about the <u>state at time n</u> before we observe the data at time  $n$ 

#### **Look at the Prediction MSE Term:**

But now we need to know how to find *M* [ *<sup>n</sup>*|*<sup>n</sup>* – 1]!!!

$$
M[n|n-1] = E\left\{ [s[n] - \hat{s}[n|n-1]^2 \right\}
$$
  
\n
$$
= E\left\{ [as[n-1] + u[n] - a\hat{s}[n-1|n-1]]^2 \right\}
$$
  
\n
$$
= E\left\{ [a(s[n-1] - \hat{s}[n-1|n-1]) + u[n]]^2 \right\}
$$
  
\n
$$
= E\left\{ [a(s[n-1] - \hat{s}[n-1|n-1]) + u[n]]^2 \right\}
$$
  
\n
$$
= \text{Est. Error at previous time}
$$
  
\n
$$
M[n|n-1] = a^2 M[n-1|n-1] + \sigma_u^2
$$

Why are the cross-terms zero? Two parts:

- 1.*<sup>s</sup>*[*<sup>n</sup>* – 1] depends on { *<sup>u</sup>*[0] … *<sup>u</sup>*[*<sup>n</sup>* – 1], *<sup>s</sup>*[-1]}, which are indep. of *<sup>u</sup>*[*n*]
- 2.*a* ∴  $\hat{s}[n-1|n-1]$  depends on  $\{s[0]+w[0] \dots s[n-1]+w[n-1]\}$ , which are indep. of *<sup>u</sup>*[*n*]

#### **Look at a Recursion for MSE Term:**  *M* [ *<sup>n</sup>*|*<sup>n</sup>* ]

By def.: 
$$
M[n|n] = E\{[s[n]-\hat{s}[n|n]\}] = E\{[s[n]-\hat{s}[n|n-1]-k[n](x[n]-\hat{s}[n|n-1])]\}
$$
  
\nNow we'll get three terms:  
\n $E\{A^2\}, E\{AB\}, E\{B^2\}$   
\n $E\{A^2\} = M[n|n-1]$  by definition  
\n $2E\{AB\} = -2k[n]E\{[s[n]-\hat{s}[n|n-1][x[n]-\hat{s}[n|n-1]]\}$   
\n $= -2k[n]M[n|n-1]$  from  $(\star \star)$ ... is num. k[n]  
\n $E\{B^2\} = k^2[n]E\{[x[n]-\hat{s}[n|n-1]]^2\}$   
\n $= k^2[n][\text{Den. of } k[n]]$  from  $(\star)$ ... is den. k[n]  
\n $= k[n][\text{Num. of } k[n]] = k[n]M[n|n-1]$   
\nRecall:  $k[n] = \frac{M[n|n-1]}{\sigma_n^2 + M[n|n-1]}$ 

11

So this gives…

### $M[n|n] = M[n|n-1] - 2k[n]M[n|n-1] + k[n]M[n|n-1]$

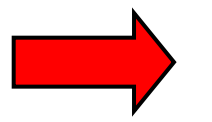

$$
M[n|n] = (1 - k[n])M[n|n-1]
$$

**Putting all of these results together gives some very simple equations to iterate… Called the Kalman Filter**

We just derived the form for Scalar State & Scalar Observation. On the next three charts we give the Kalman Filter equations for:

- Scalar State & Scalar Observation
- Vector State & Scalar Observation
- Vector State & Vector Observation

## **Kalman Filter: Scalar State & Scalar Observation**

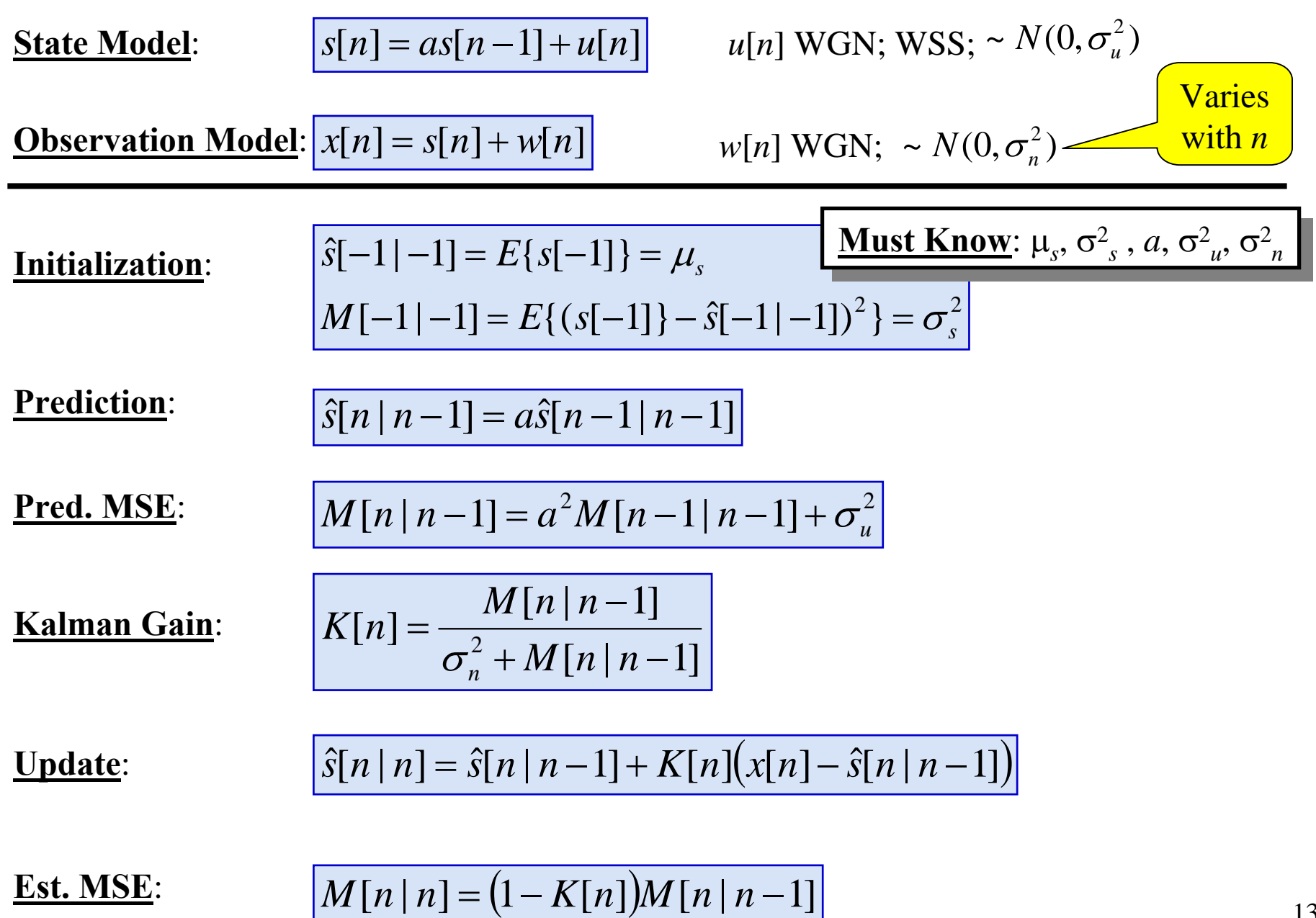

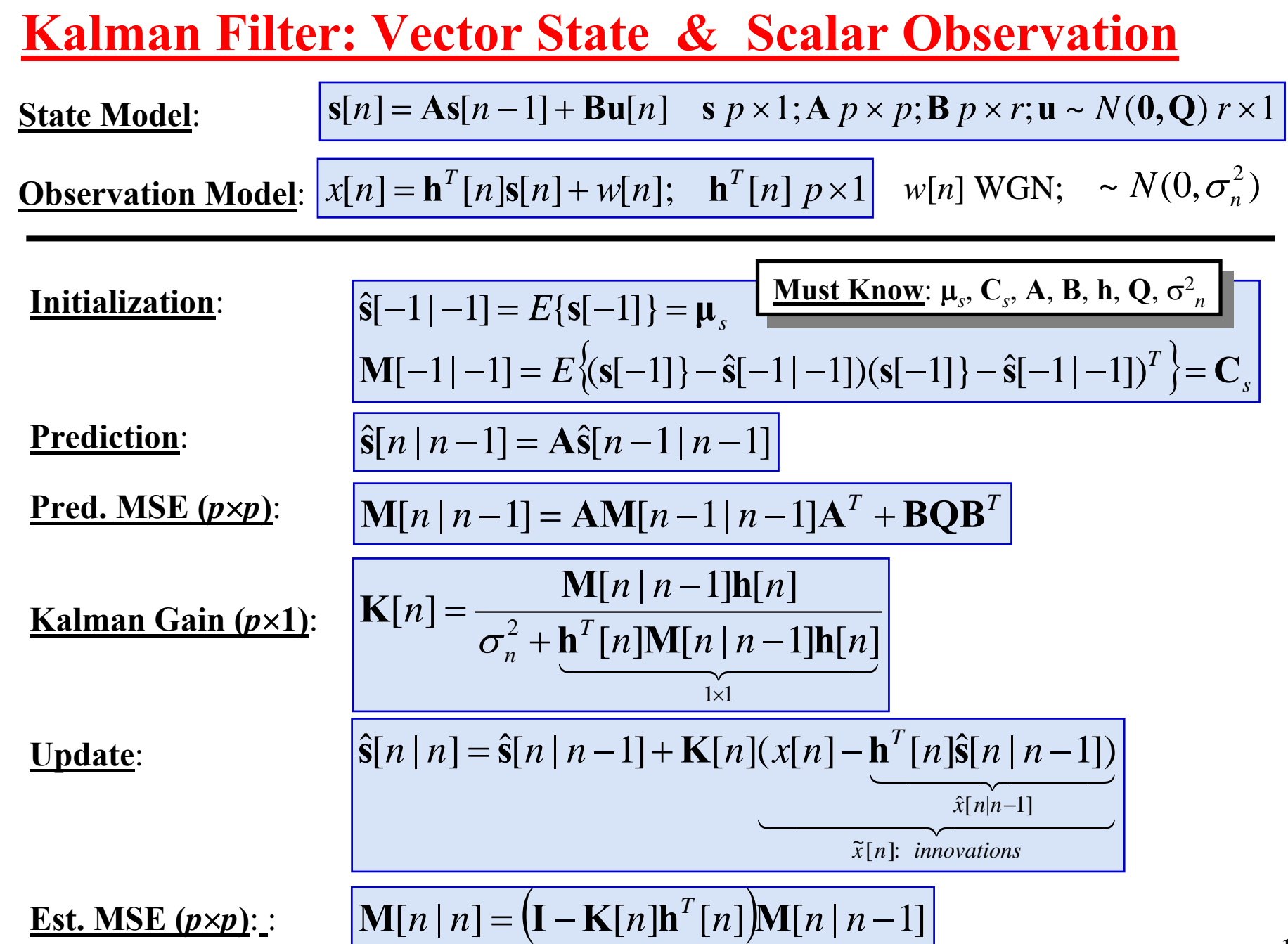

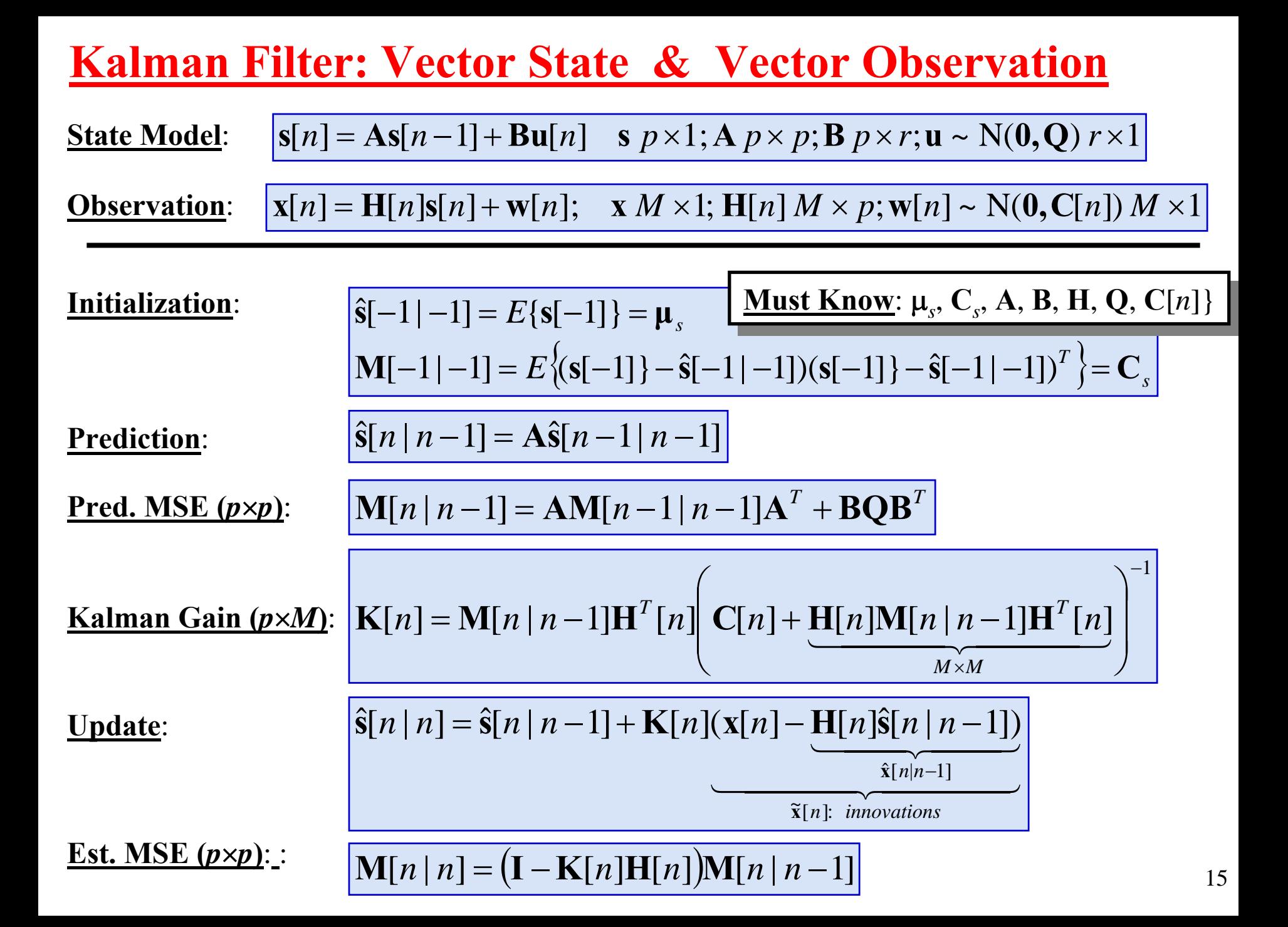

## **Kalman Filter Block Diagram**

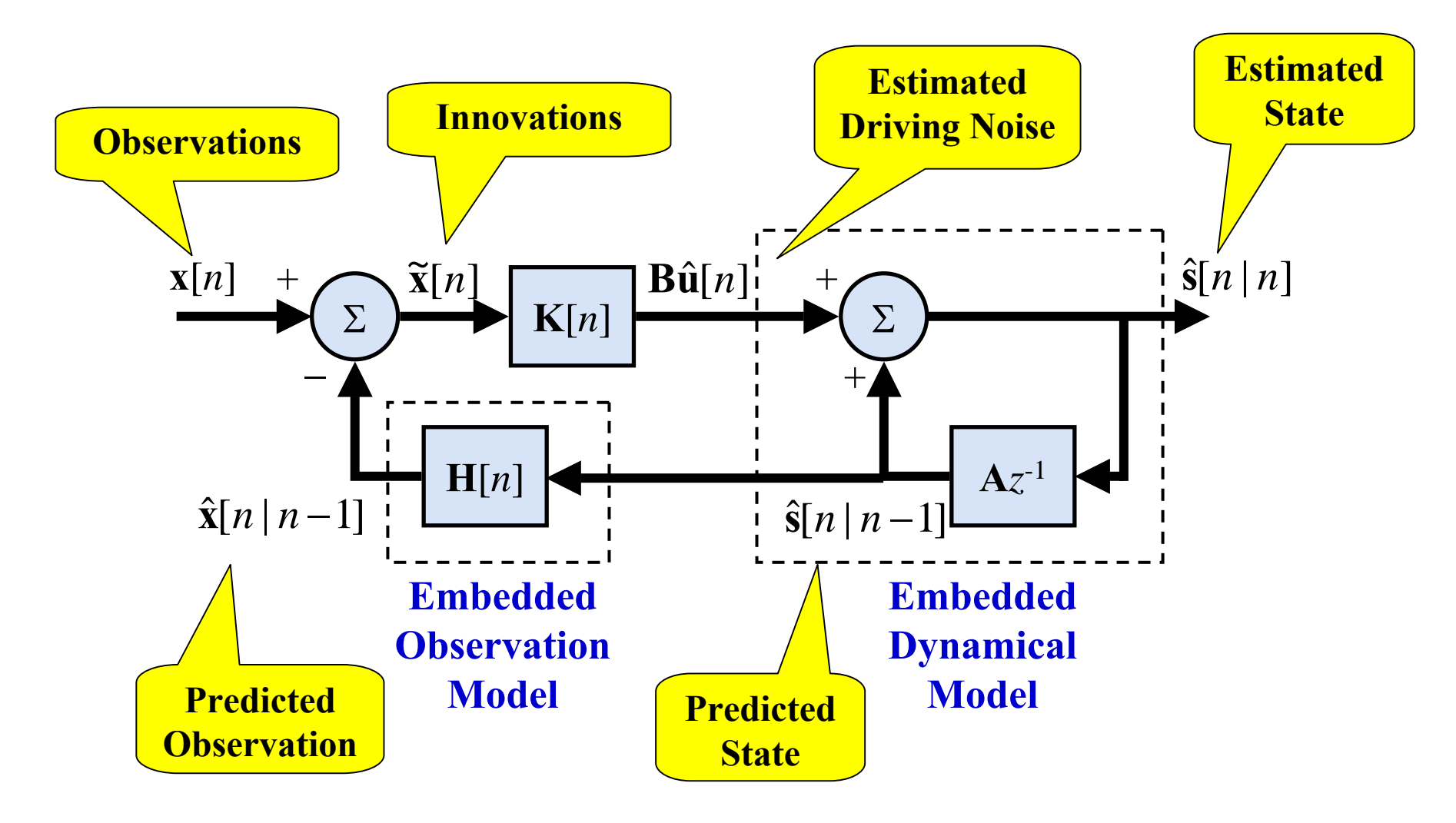

Looks a lot like Sequential LS/MMSE except it has the Embedded Dynamical Model!!!

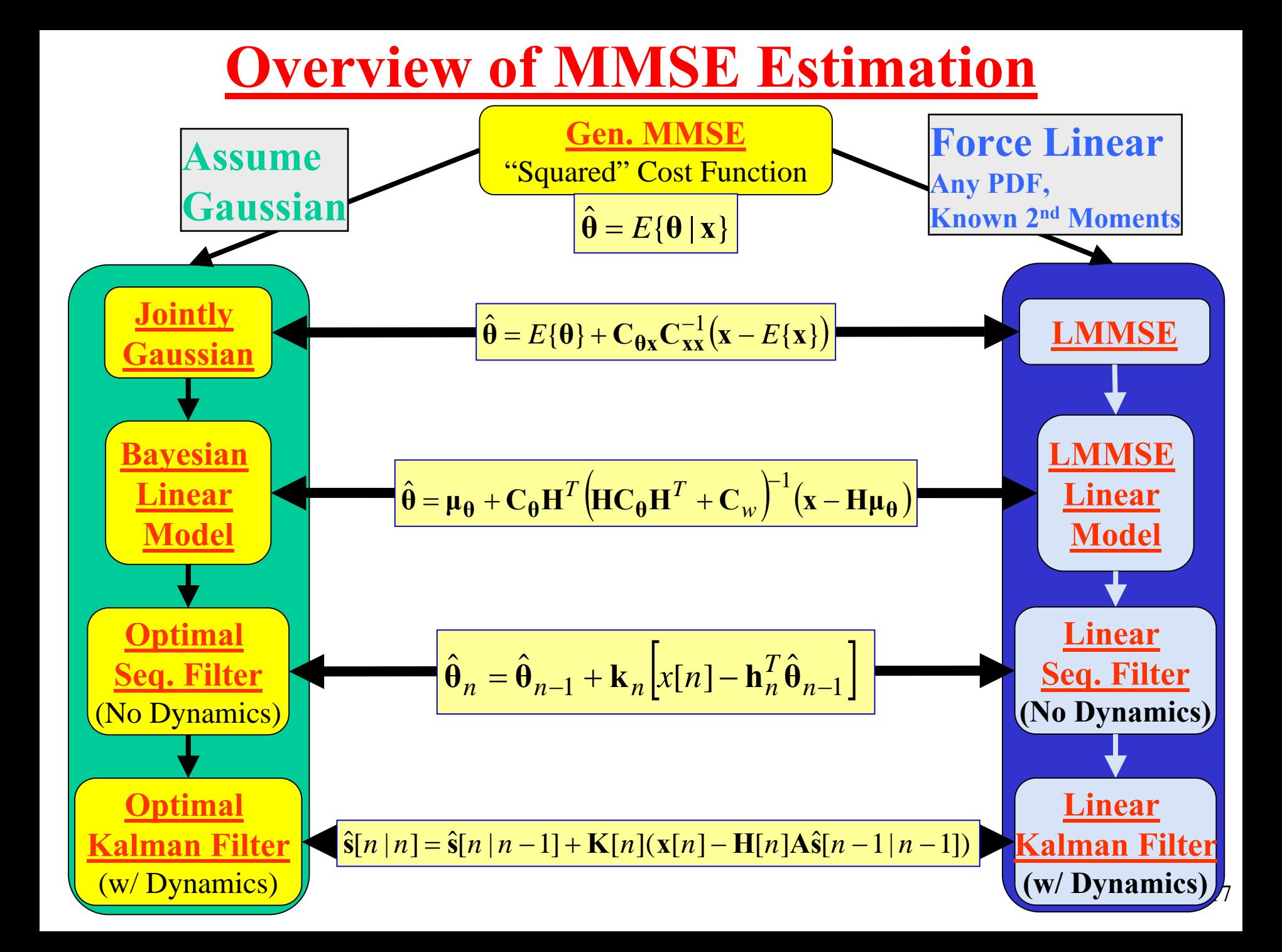